**Local Soldier Reported Missing** After Combat Duty Over Berlin

of the United States Army Air Corps,

of the United States Army Air Corps,<br>was missing in action during combat<br>duty over Berlin Dec. 30, 1943.<br>Sgt. Strawn enlisted Nov. 28,<br>1941. and was assigned to Jefferson<br>Barracks, near St. Louis, Mo., where<br>he passed the The passeu the entrance examination<br>for Chanute. He was graduated<br>May 7, 1942, from the aeronautical<br>technical school at Chanute Field,<br>Rantoul, He was sent overseas<br>March 10, 1943; and has been in

England since May, 1943.<br>It was learned that Sgt. Strawn.<br>had recently received an air medal though no word had been received from him in regard to the award.

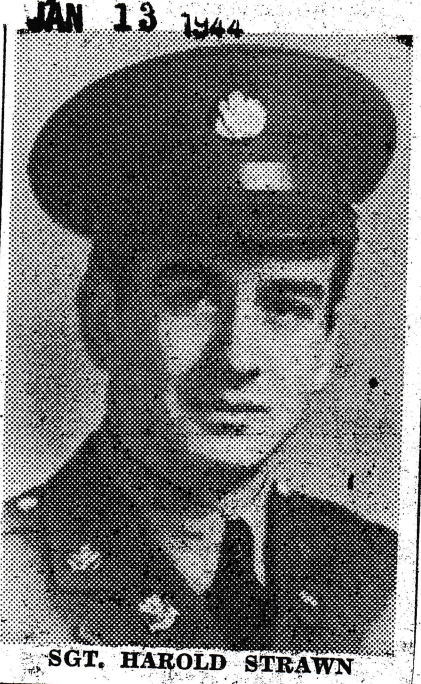

Traun, Harold

January 13, 1944